## Do is = Position [faces, #] [1, 1] & /@ List @@ x;

$$
A[[is, is]] += If [Head[x] == X+,
$$

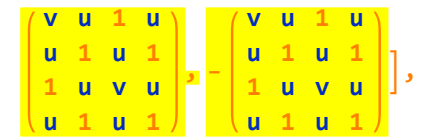

 ${x, XingsByArmpts};$